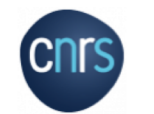

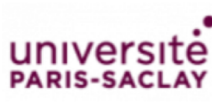

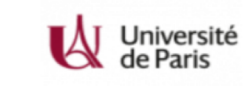

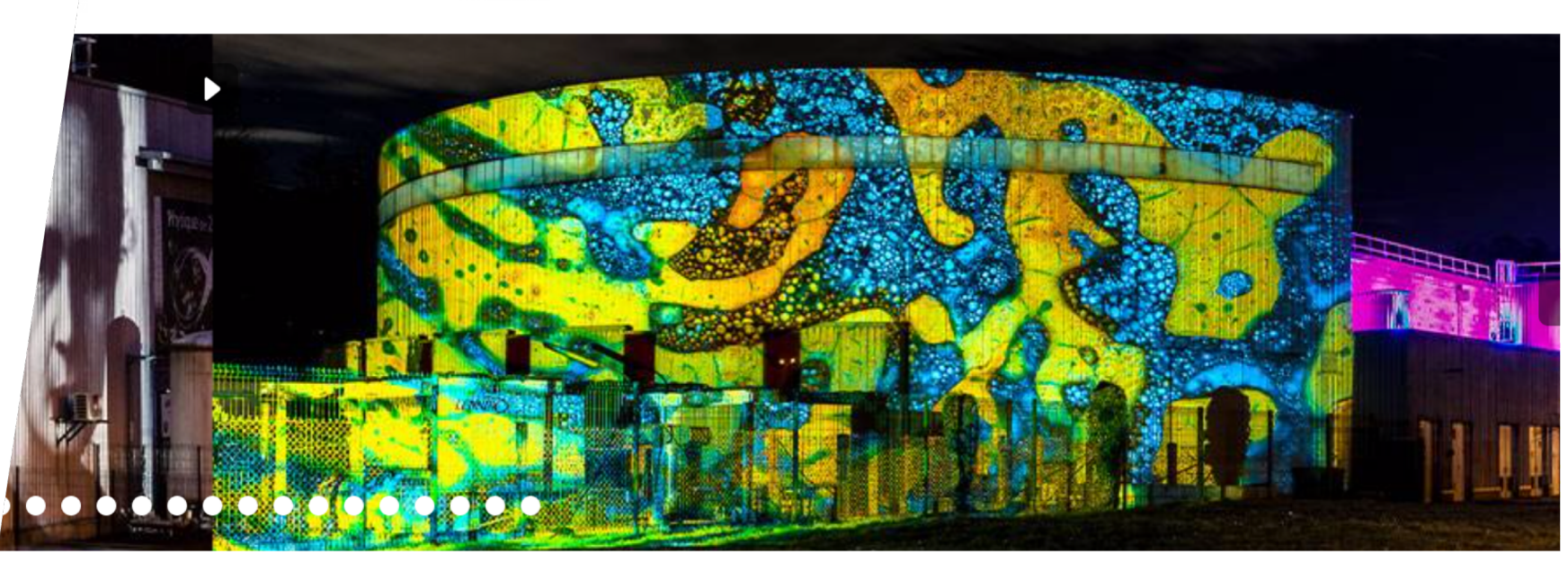

### IJCLab T.U.N.T.K – Things you need to know

Fresher's day 2020 *28/10/2020* Elisabeth Niel

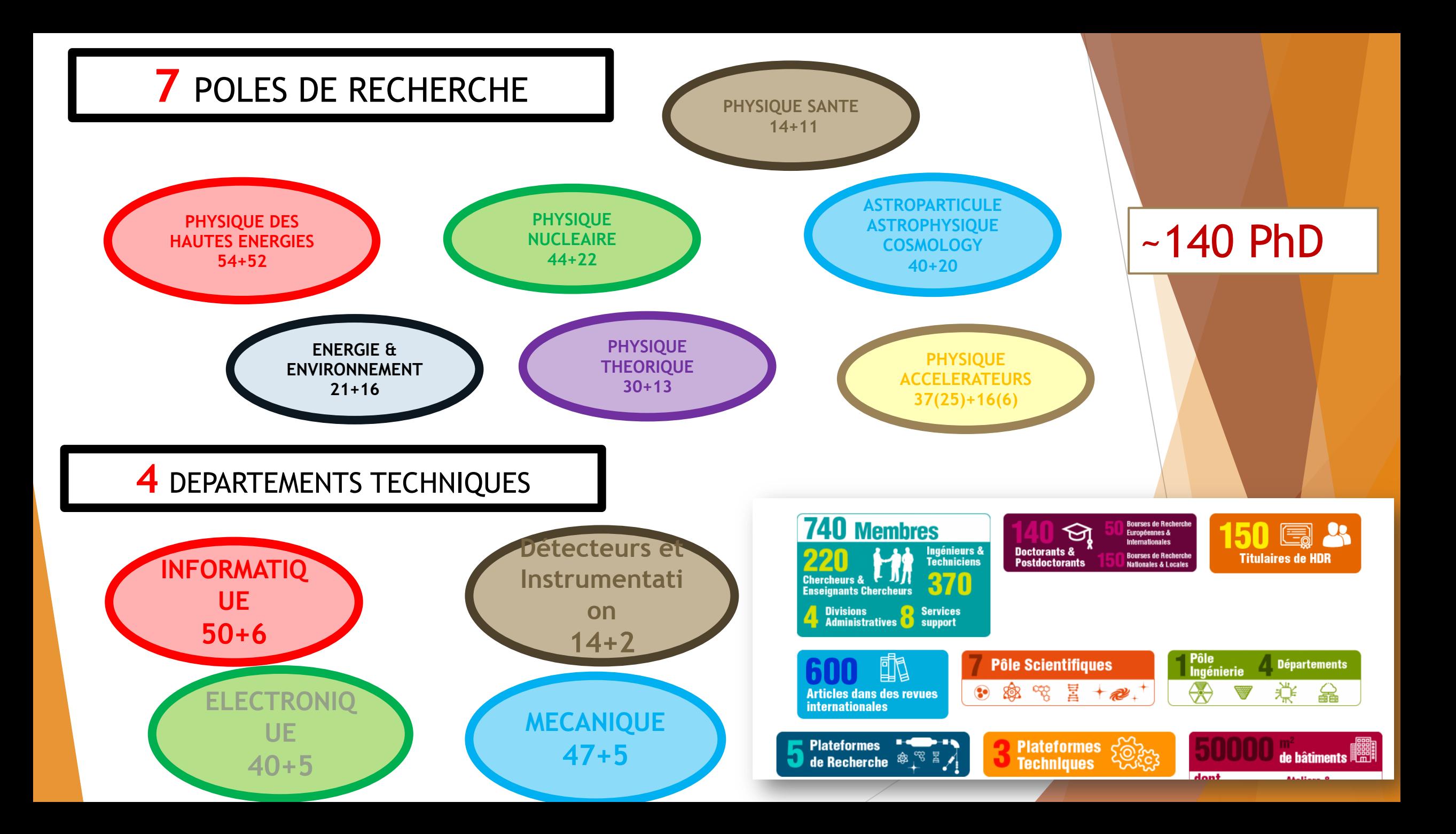

### IJCLab « le directoire »

- Directeur Achille Stocchi
- Directeur Adjoint Fadi Ibrahim
- 
- Secrétaire Générale **Nathalie Arlaud**
- **Directeur Adjoint** Sébastien Descotes-Genon
	-
- ▶ Pôle A2C (Astrophysique, Astroparticules et Cosmologie) Sophie Henrot-Versillé
- ▶ Pôle E&E (Energie et Environnement) Frédérico Garrido
- **Pôle PHE (Physique des Hautes Energies) Marie-Hélène Schune**
- **Pôle Physique Santé Philippe Lanièce**
- **Pôle Physique Nucléaire Land Constant David Verney**
- **Pôle Physique des Accélérateurs Sébastien Bousson**
- Pôle Physique Théorique Samuel Wallon
- **Die Ingénierie Valérie Chambert**

#### IJCLab the directors

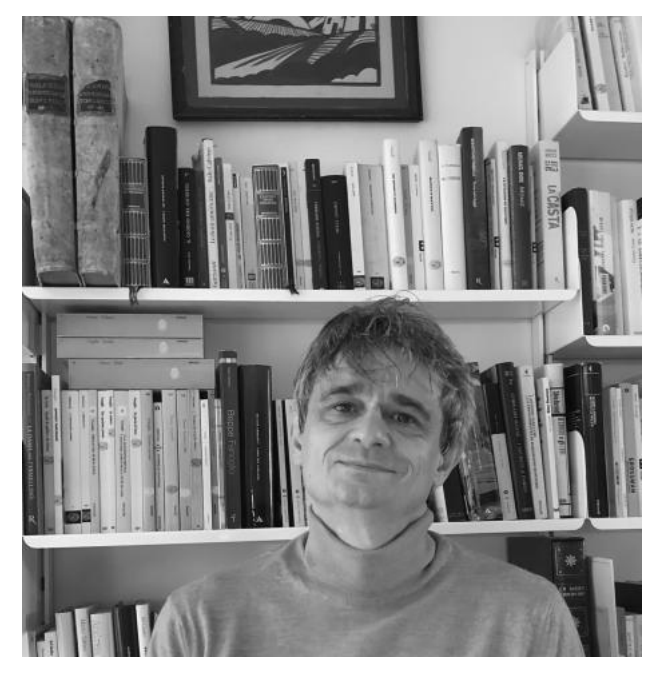

Achille Stocchi Sebastien

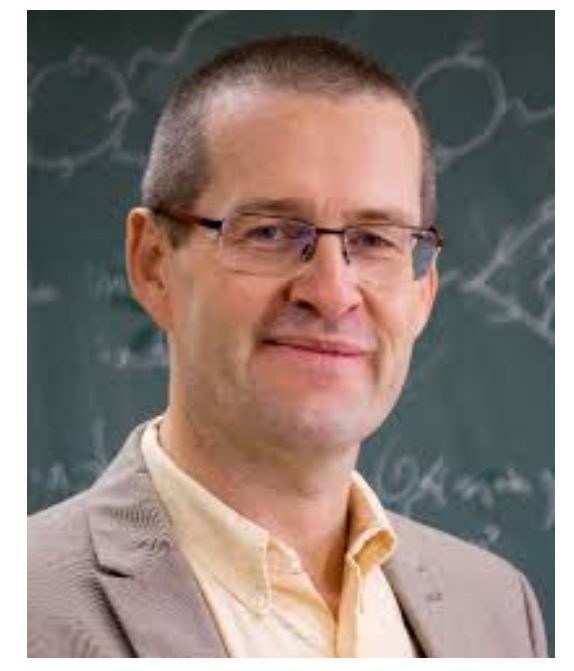

Descotes-Genon

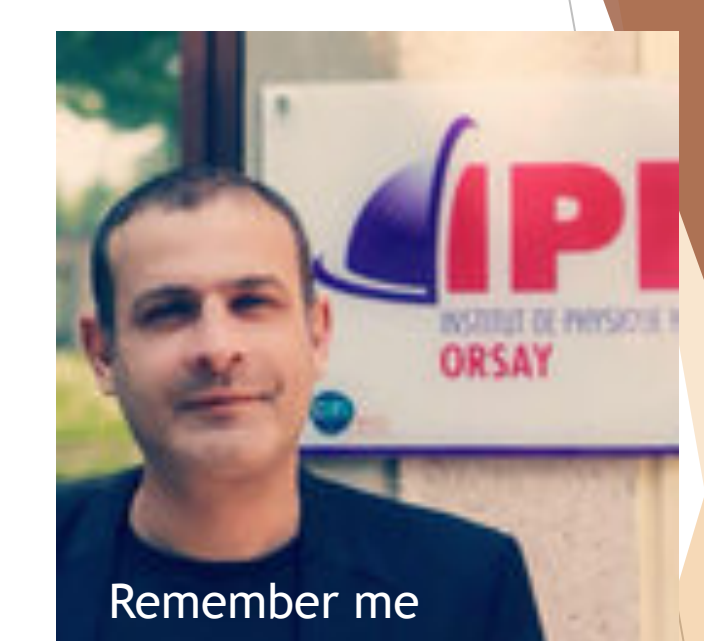

Fadi Ibrahim

#### INFO on the lab organisation

- [https://annuaire.in2p3.fr/agents/list/b3U9VU1SOTAxMixvdT11bml0LGRjPWluMnAzL](https://annuaire.in2p3.fr/agents/list/b3U9VU1SOTAxMixvdT11bml0LGRjPWluMnAzLGRjPWZy) GRjPWZy (how to find people)
- <https://www.ijclab.in2p3.fr/ijclab/organigramme/> (how is responsible of what)

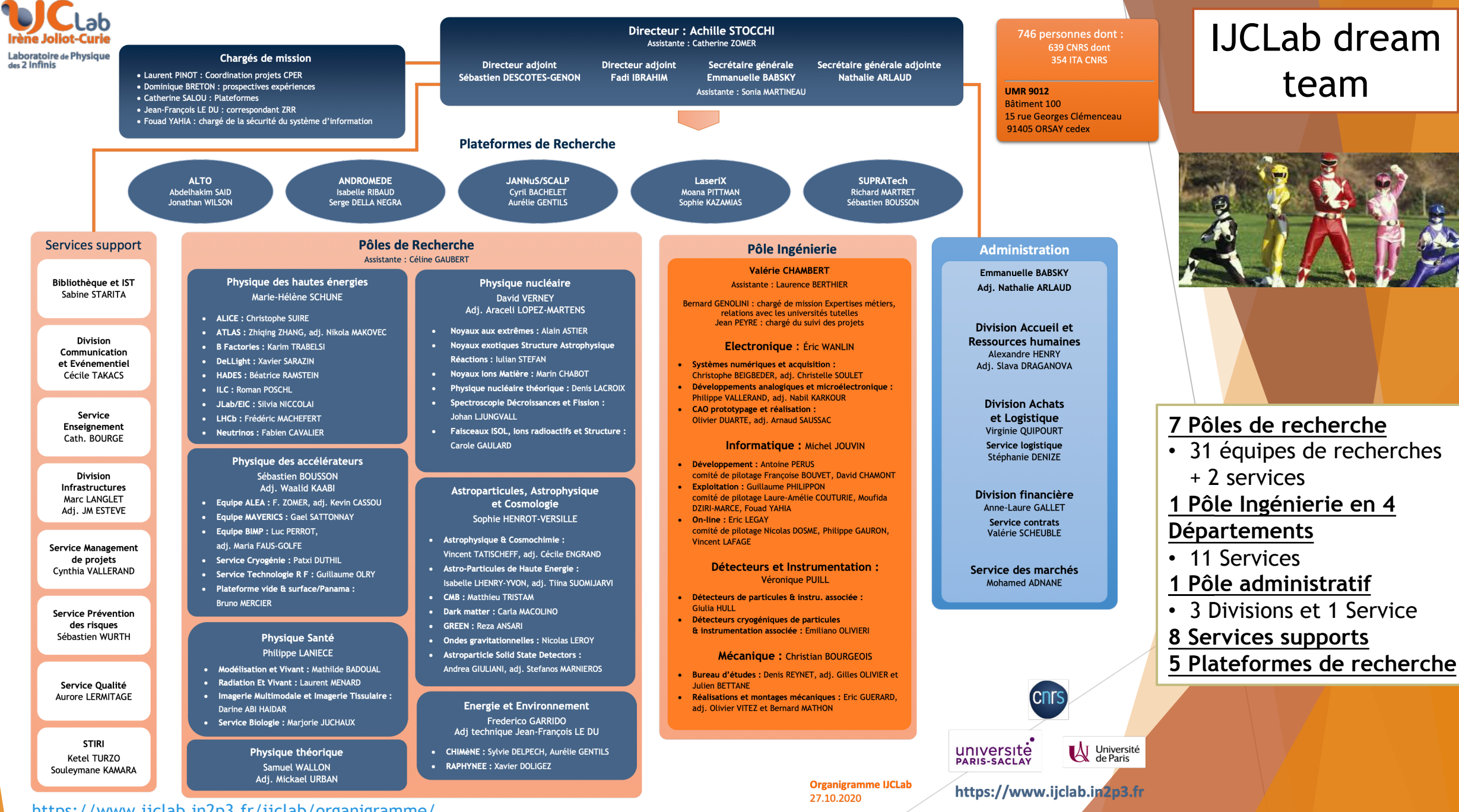

<https://www.ijclab.in2p3.fr/ijclab/organigramme/>

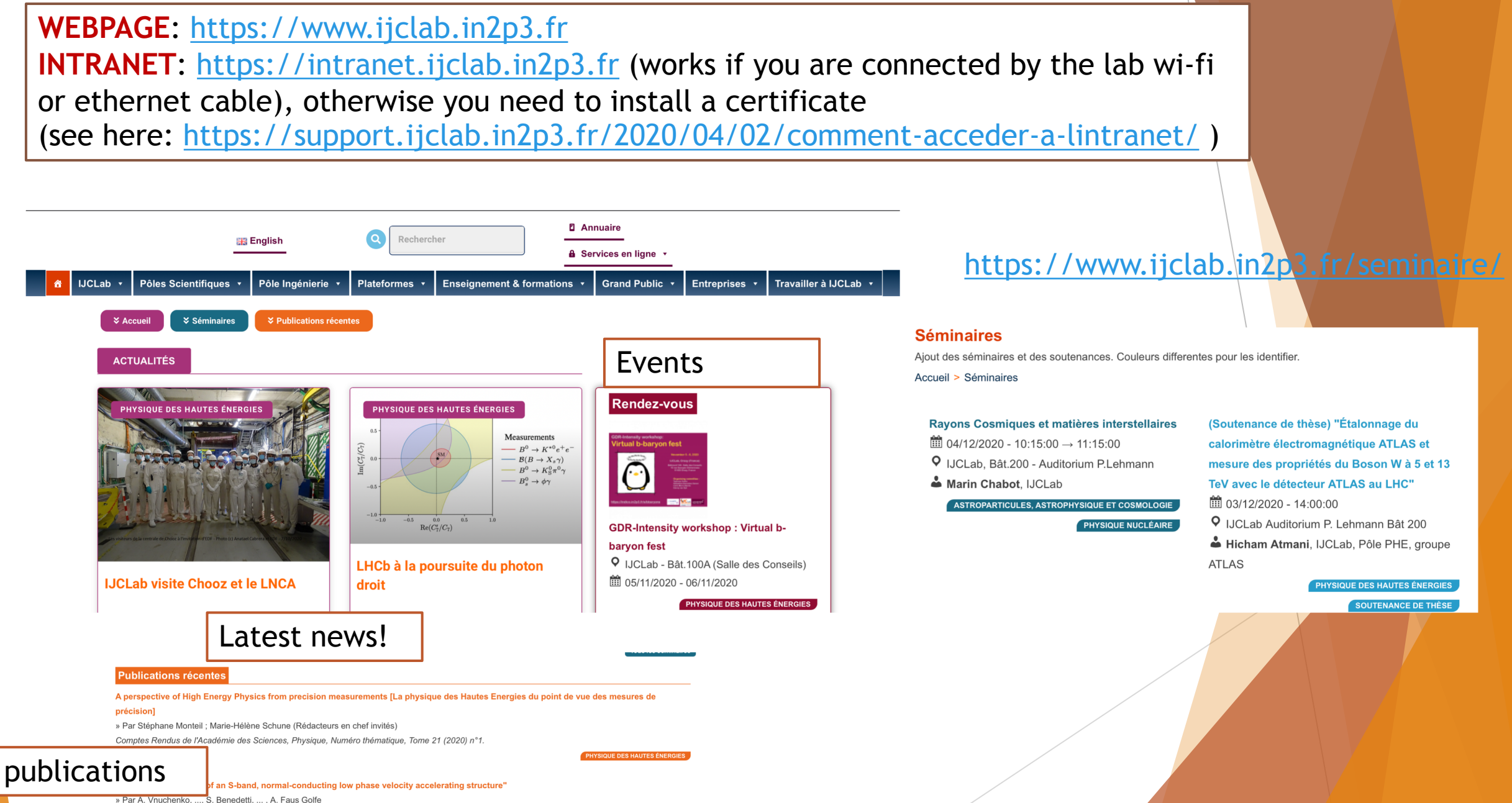

Phys. Rev. Accel. Beams 23, 084801, 2020

If you felt a bit LOST when arriving here don't worry, it will get better! We are here for that

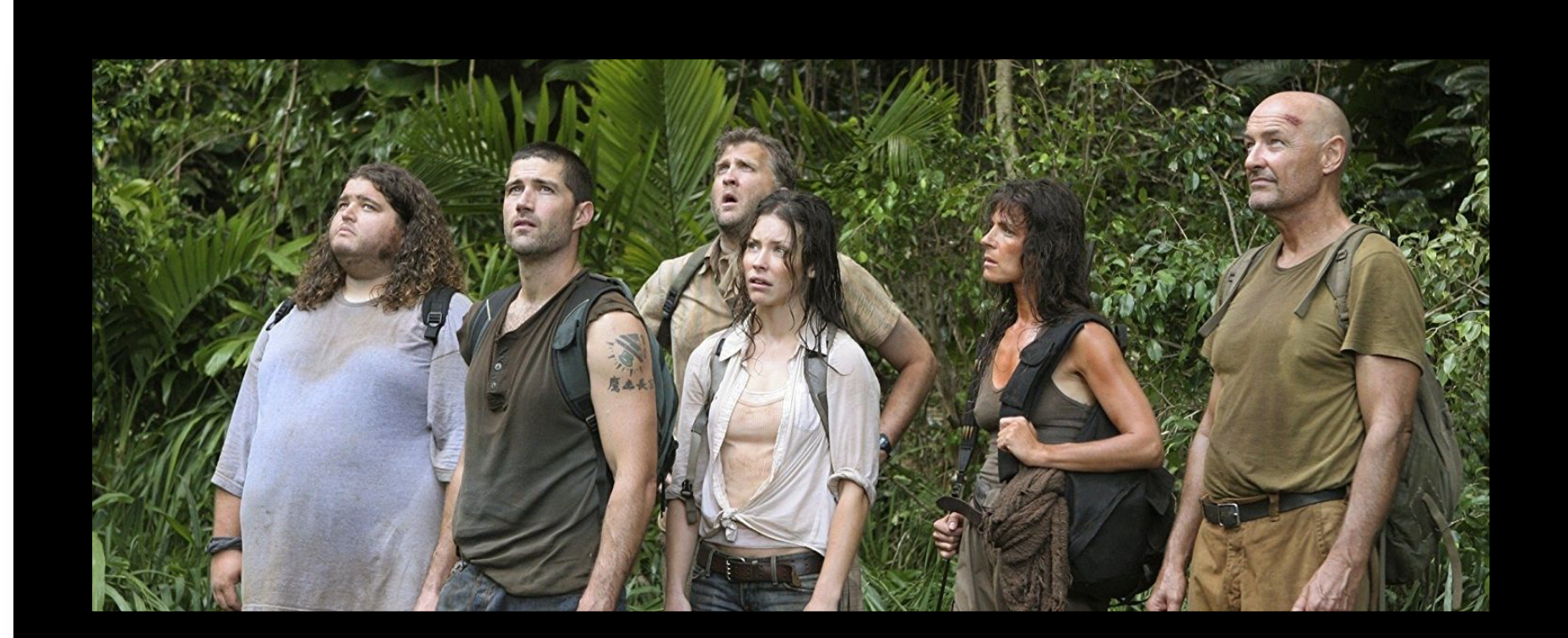

### Where are we:

When googling Orsay you get the famous « musée d'Orsay » , amazing we are in Paris!!

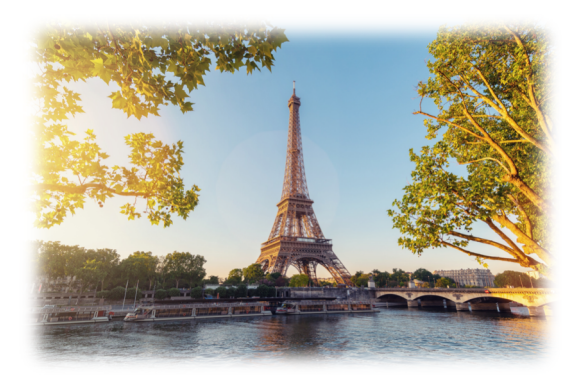

Well… not really!

- 5 h 6 walking
- 1 h 47 min by bike
- By RER B… Good luck! (~1h)

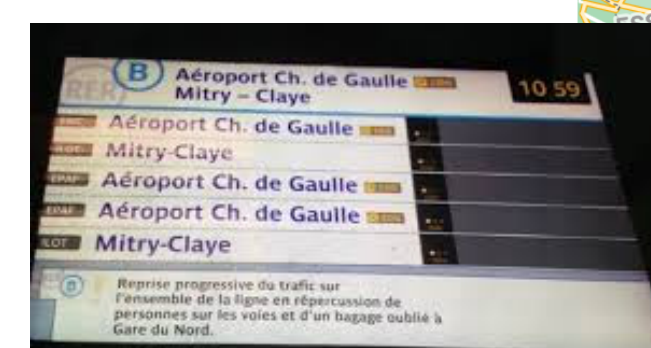

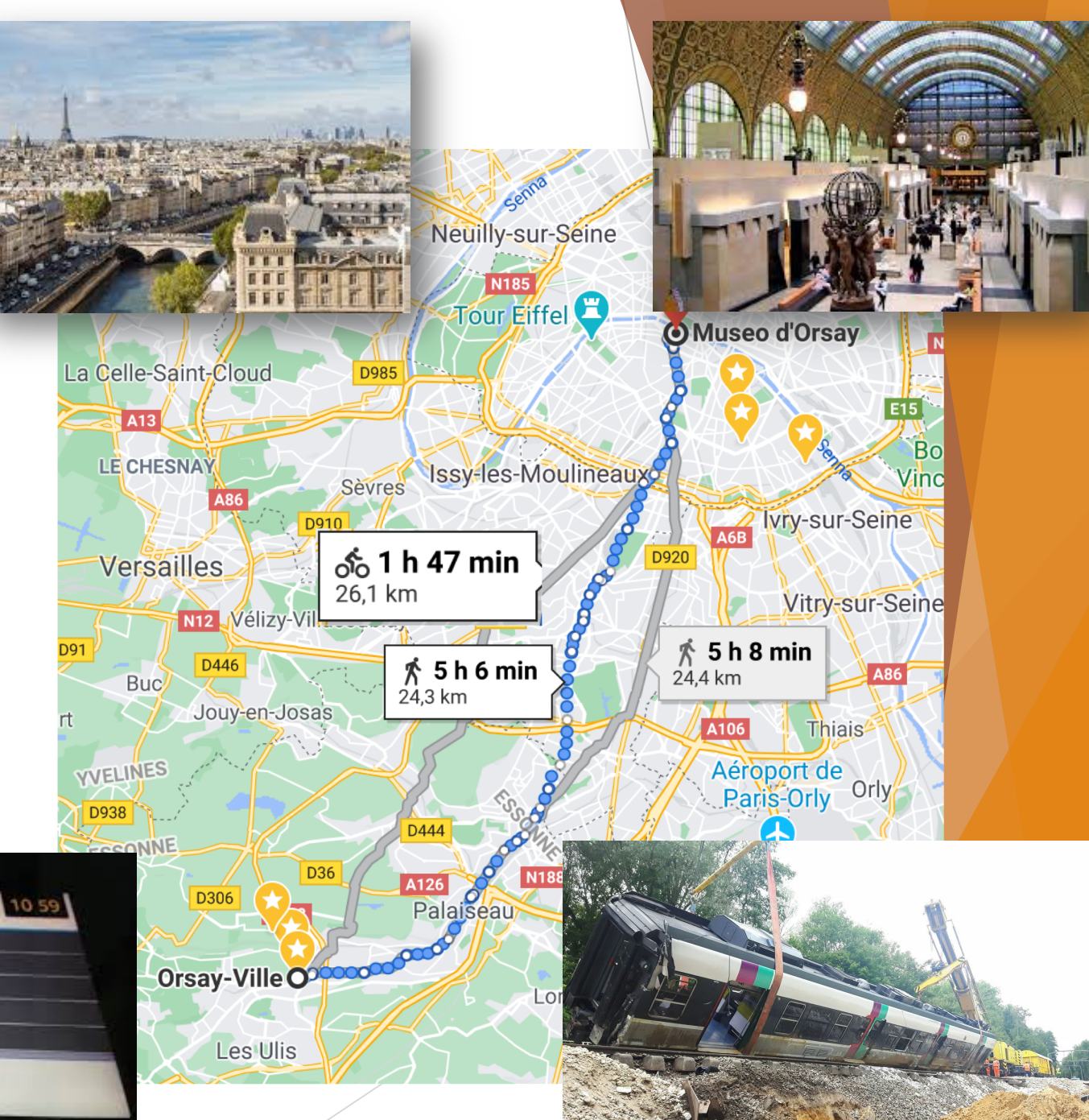

### Where are we?

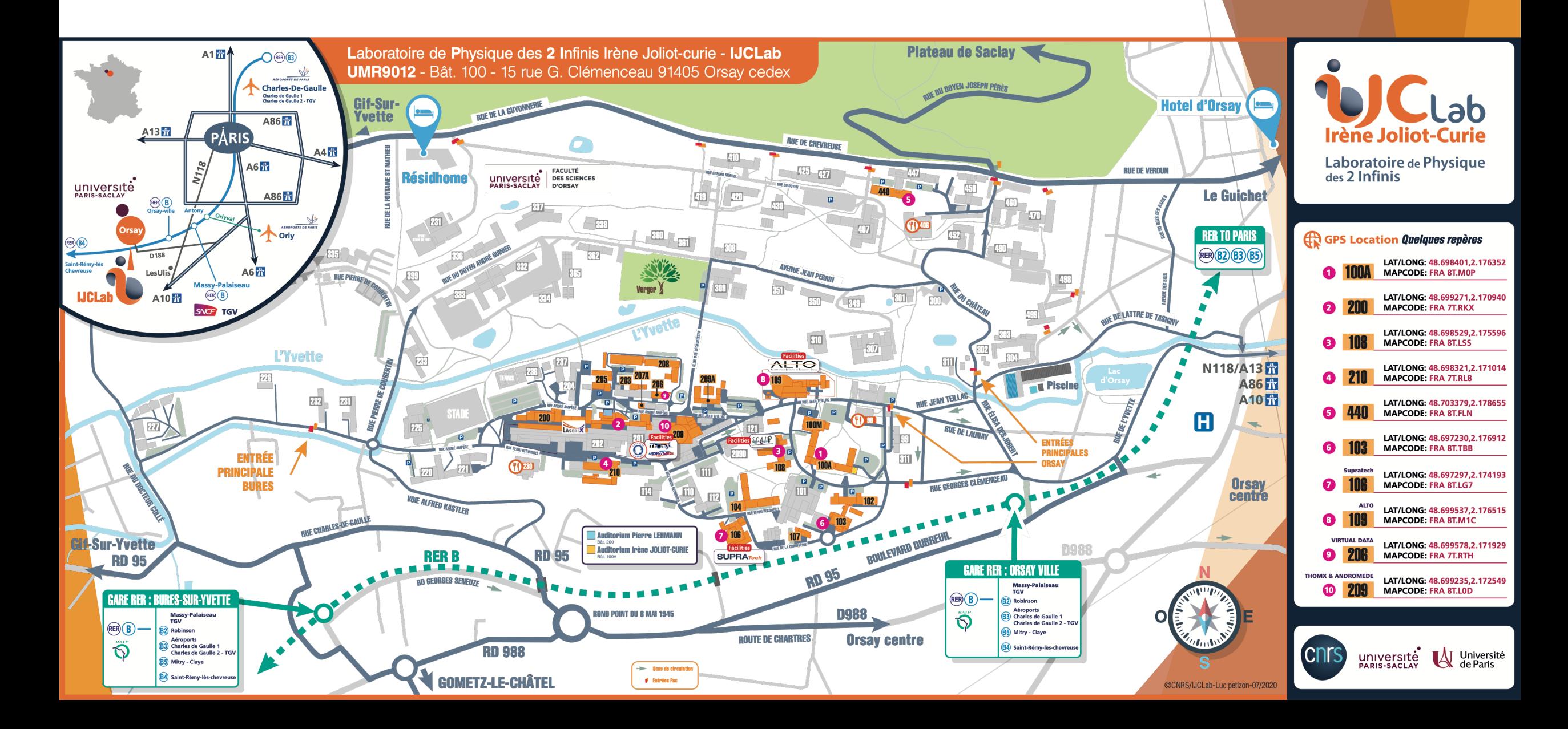

### Where are the student room(s)?

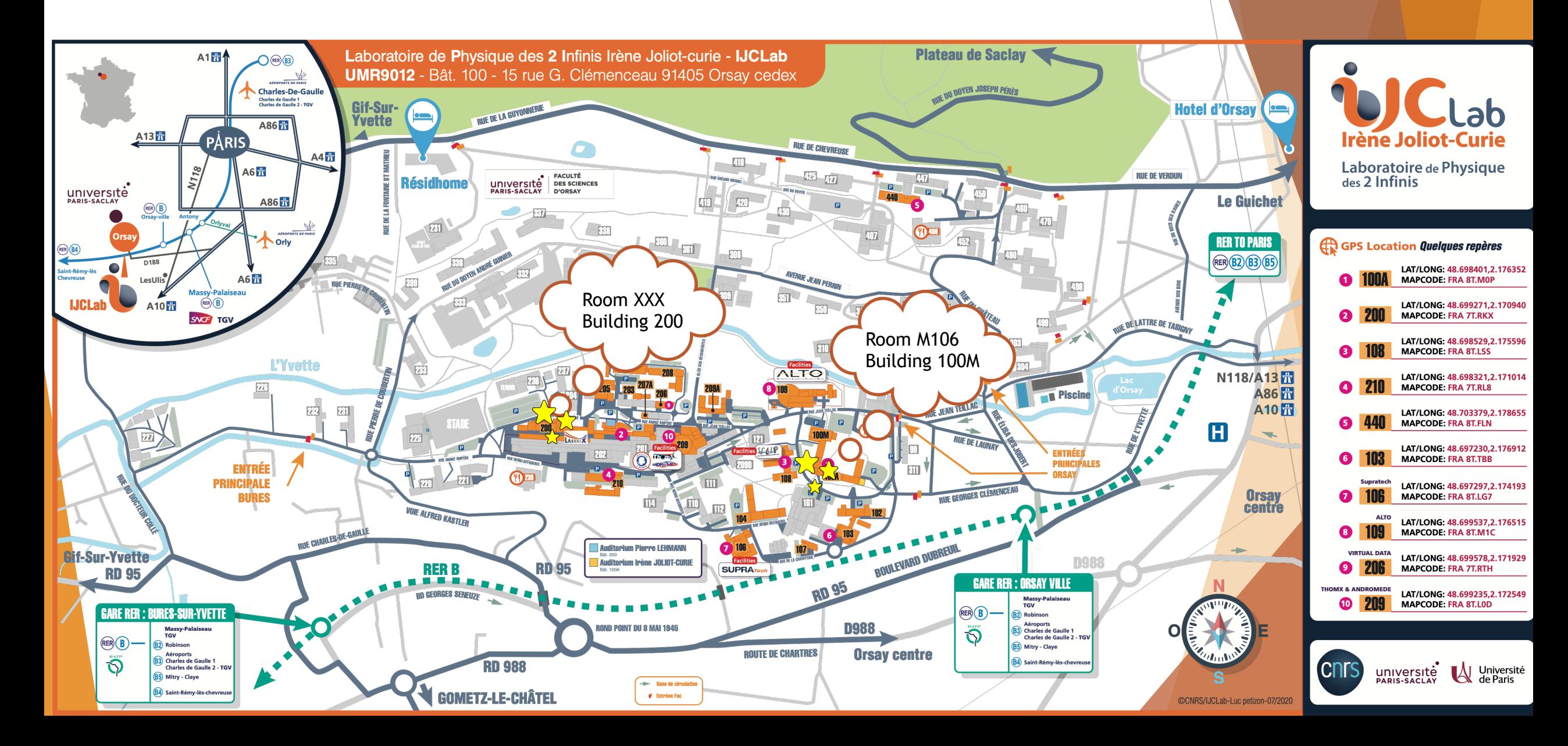

#### And of course where are the pubs?

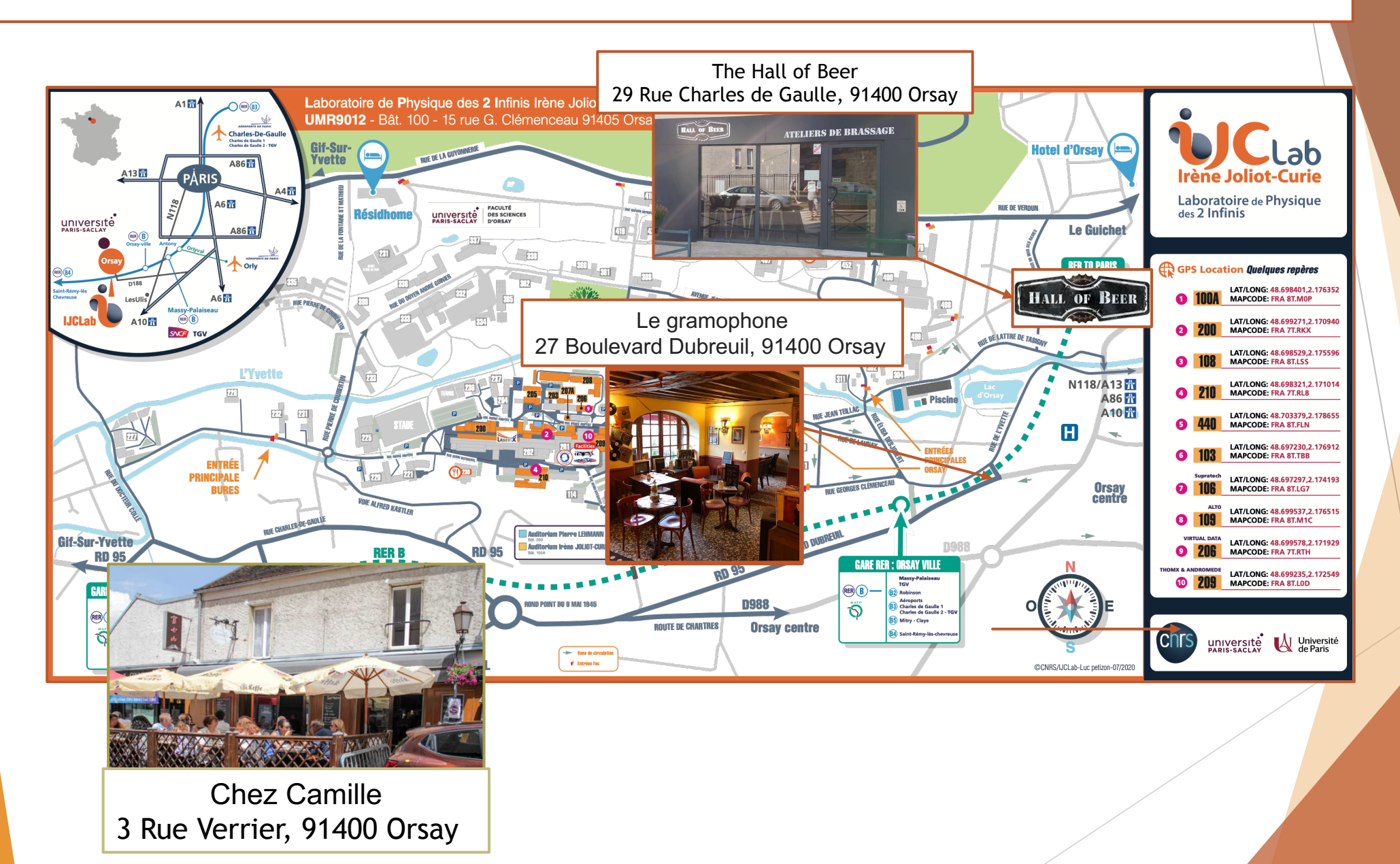

### SPORT and leisures around the area

- It is free (up two 2 sports) <https://sports.universite-paris-saclay.fr/login.php>
- Many activities proposed
- Outdoor: Viaduc des fauvettes and La troche for climbers! Saint-remy-les-chevreuse for hiking or biking
- Jacques Tati CINEMA:<https://www.mjctati.fr/cinema>

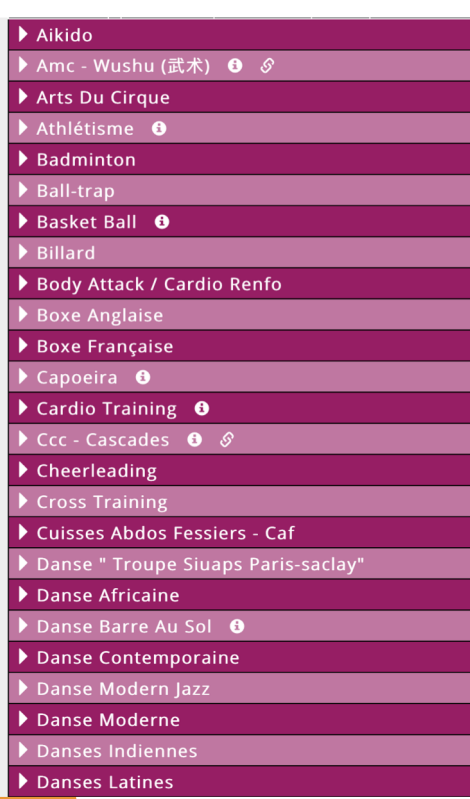

#### Very rich area around us

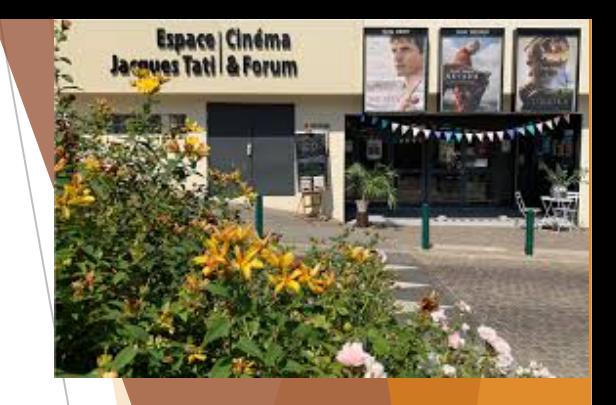

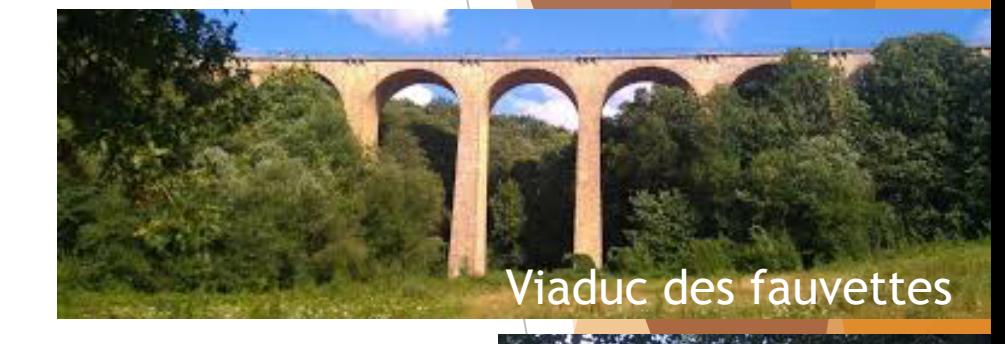

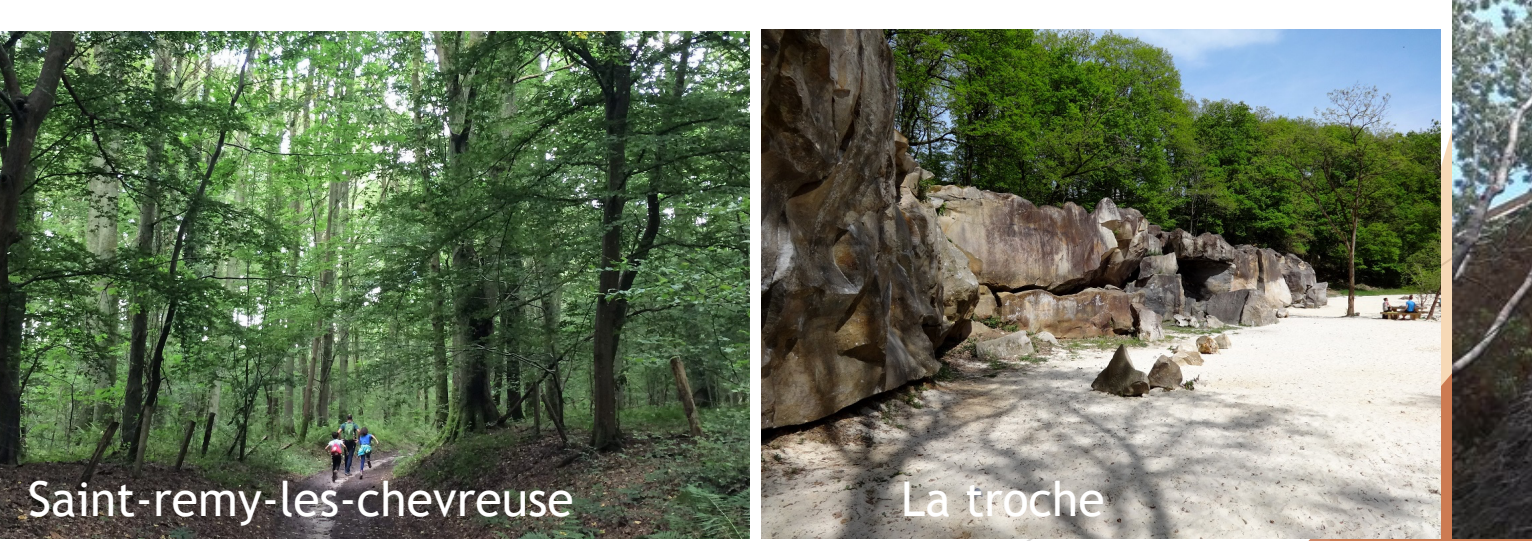

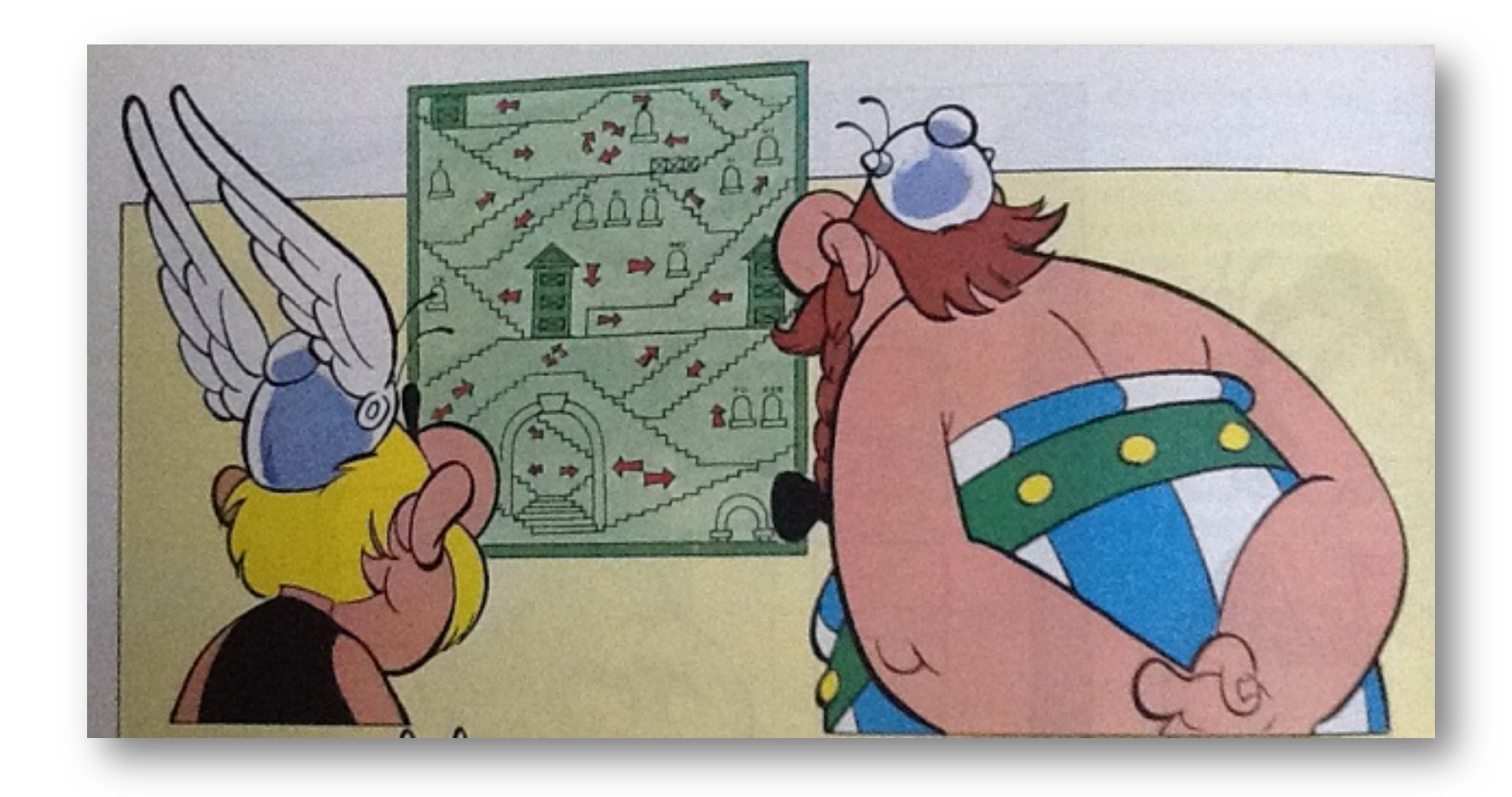

### French administration, be prepared..

# Where do I get the badge?

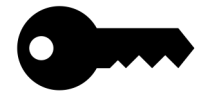

Your supervisor has to request one badge for you and then you go to see Anne POTTIER building 102.

Anne POTTIER Assistante prévention des risques IJCLab – Laboratoire de Physique des 2 Infinis Irène Joliot-Curie CNRS/PARIS-SACLAY – UMR 9012 Tél : 01 69 15 46 76 Bât. 102, 15 rue Georges Clemenceau 91400 ORSAY

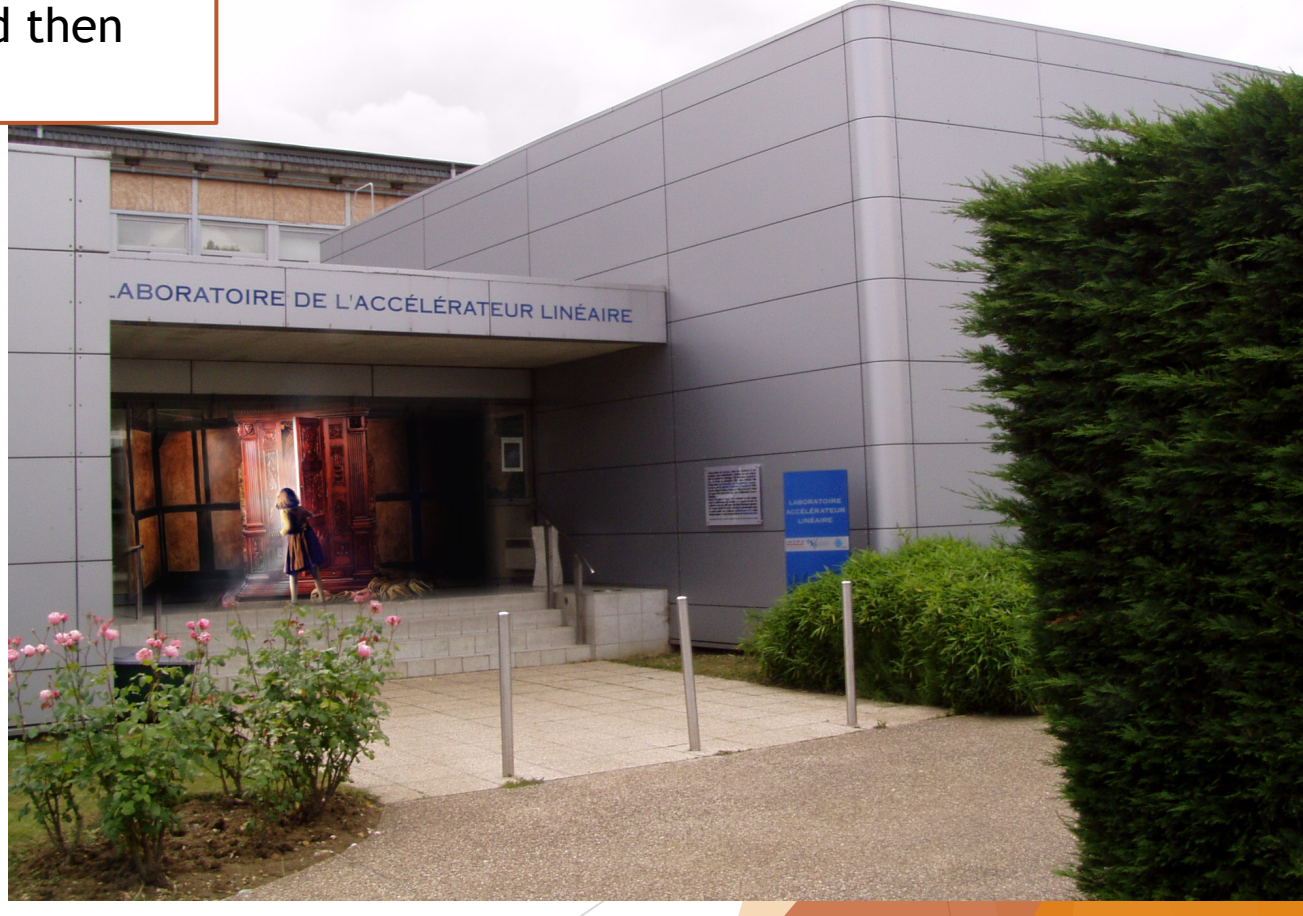

# Where is my « Fiche de paie » gone…???

l'ENSAP : <https://ensap.gouv.fr/web/accueilnonconnecte> Once you have your magic number (numéro de securité sociale)

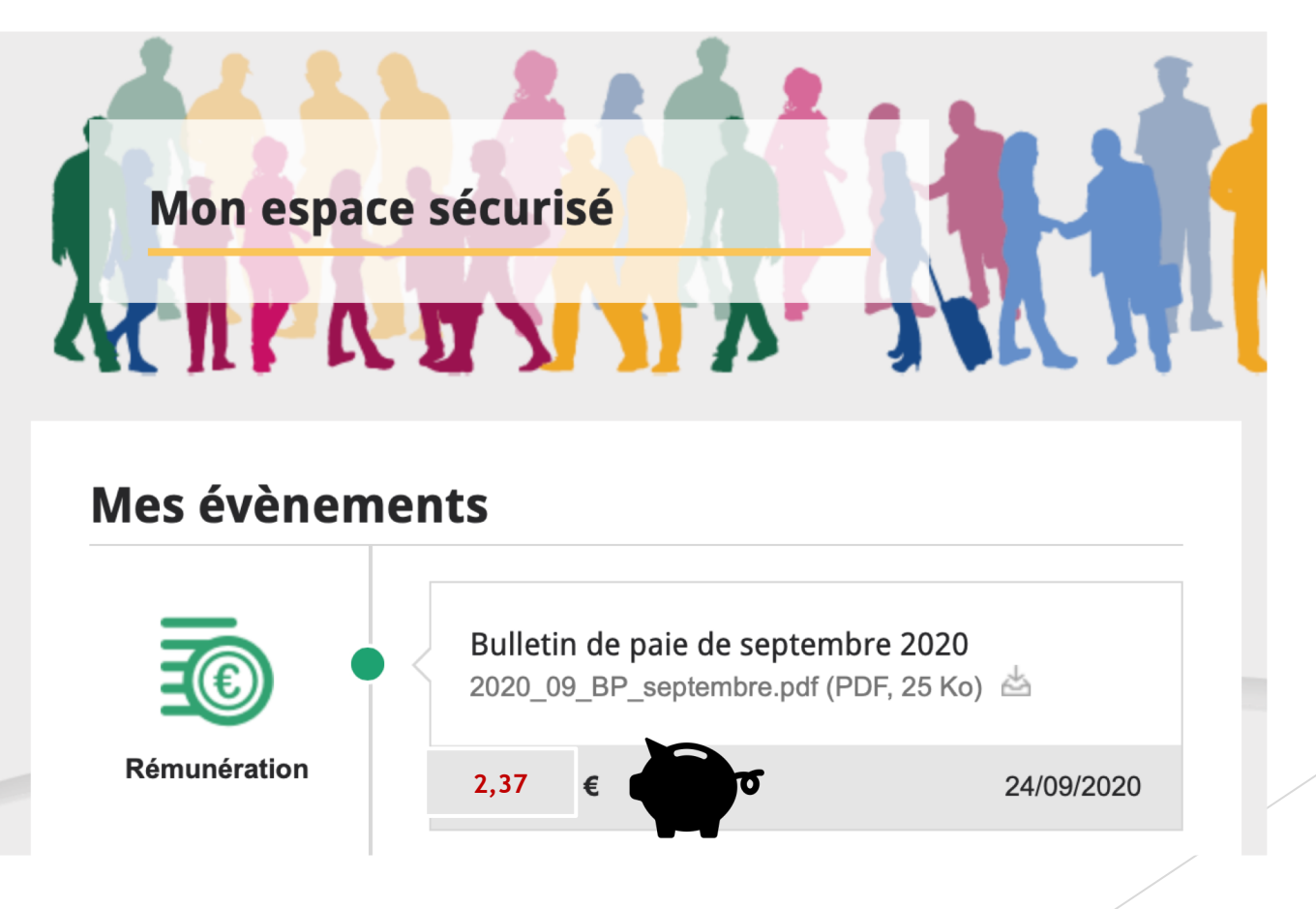

### Where to find flats:

- <https://www.universite-paris-saclay.fr/en/campus-life/accommodation>
- [https://www.pap.fr/annonce/locations-appartement-orsay-91400-g43154](https://www.pap.fr/annonce/locations-appartement-orsay-91400-g43154-jusqu-a-600-euros) jusqu-a-600-euros
- [https://www.leboncoin.fr/recherche/?category=10&locations=Orsay\\_91400\\_](https://www.leboncoin.fr/recherche/?category=10&locations=Orsay_91400__48.72901_2.17229_6025_10000&price=min-550) \_48.72901\_2.17229\_6025\_10000&price=min-550

#### Getting a flat… and now ?

In France they ask for a « **french Garant** » = someone who will pay if you don't. If you are not French it is not easy to find someone having incomes in France… but there is an alternative!!

The « visale caution étudiant » VISALE : [https://www.visale.fr](https://www.visale.fr/) You can ask for it for FREE if you are under 30 and they will be your garant! **Quand l'annonce indique** " petit studio lumineux " à Paris:

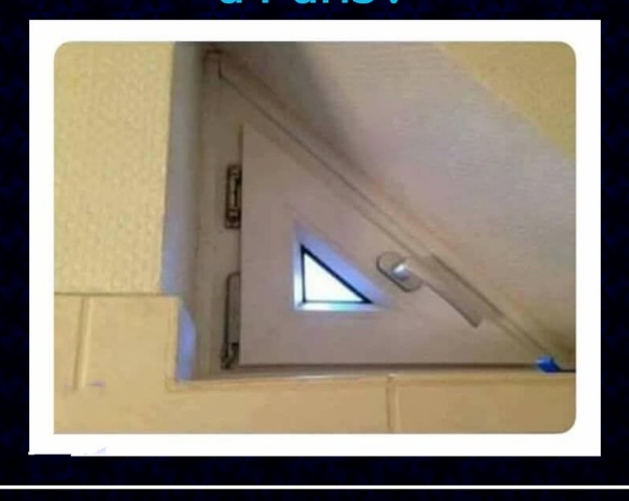

When the rental description says « small and luminous flat» In Paris

### You may get money somewhere…

La PRIME d'activité : for low salaries France give some money per month, you can do a GEANT4 simulation here (to see if you are eligible)

- <http://www.caf.fr/allocataires/mes-services-en-ligne/faire-une-simulation> Then go here to make the request:
- <http://www.caf.fr/allocataires/mes-services-en-ligne/faire-une-demande-de-prestation>

Vous êtes allocataire You are renting a house/flat/studio

Nous utiliserons des informations de votre dossier pour vous éviter de les saisir à nouveau

- La Prime d'activité <
- Le Rsa
- Le logement
- La Paje
- Les Allocations familiales

Vous n'êtes pas allocataire

You are not renting

- La Prime d'activité
- Le Rsa
- Le logement
- La Paje
- Les Allocations familiales

### But you also have to contribute..

#### Les « impots »??

- With your salary of **December** you will recieve a paper by mail (or online) stating how much you need to declare.
- Then during April-May you declare it here: <https://cfspart.impots.gouv.fr/>  $\rightarrow$  espace particulier
- You always declare the year-1 .

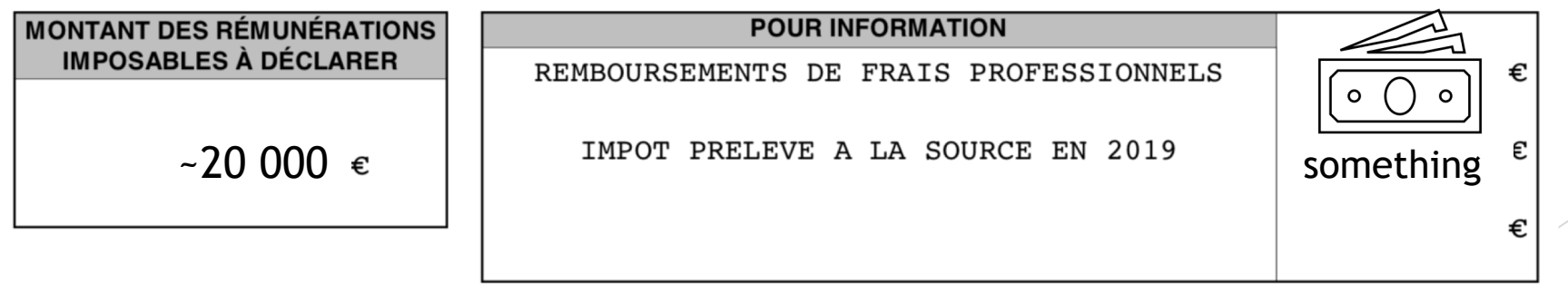

 $\mathbb{Z}$ 

Liberté Égalité Fraternité

**RÉPUBLIQUE** 

**FRANCAISE** 

Mon espace particulier

impots.gouv.fr

### What about holidays?

Declare your holydays on AGATE Ask the RH service to add you in the CNRS database

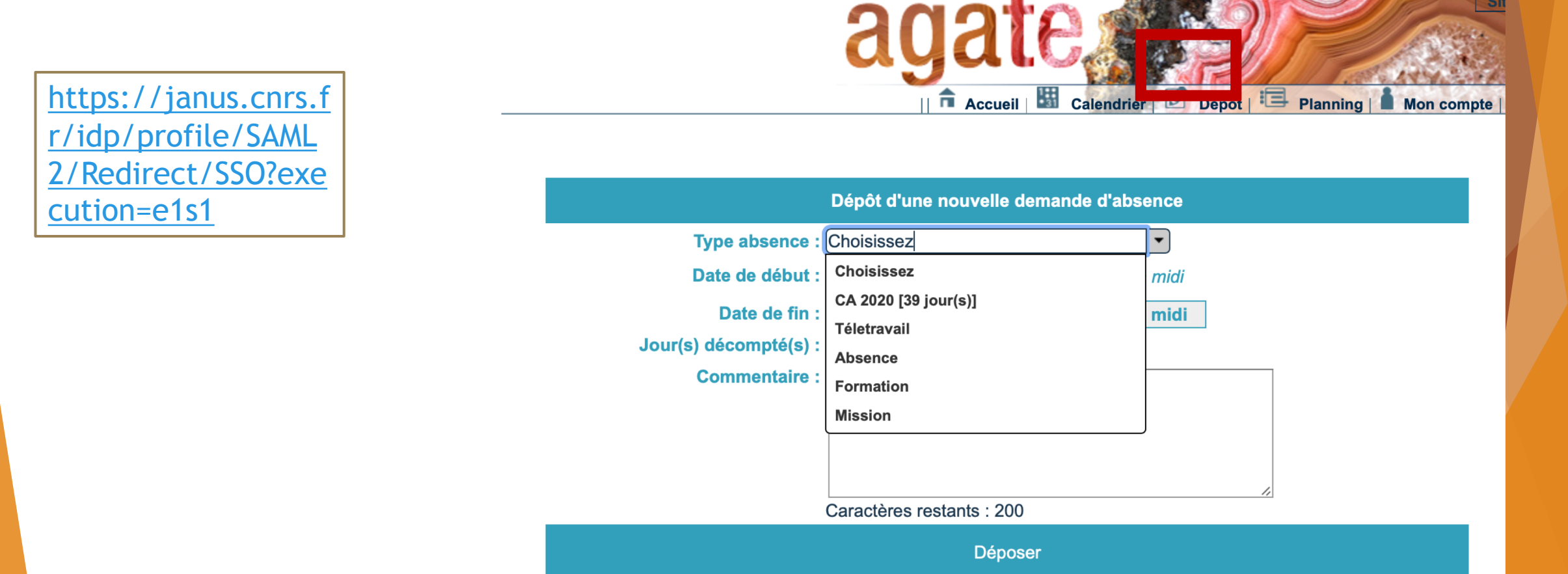

Available 23

**\*** Unavailable 14

100M/Rdc-M030 - Salle M0...

4 Unauthorized 2

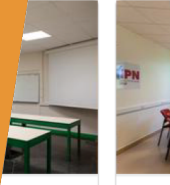

salle M...

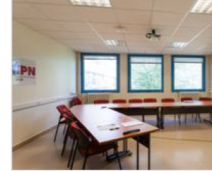

 $\frac{2}{2}$  10

 $\frac{2}{2}$  10

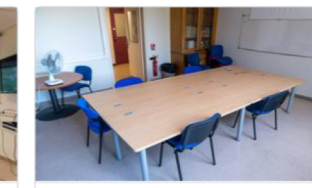

102/2-C213 - Salle SEP

108/1-YY - Petite salle 108

Peut être combinée avec la q...

 $\bullet$  15

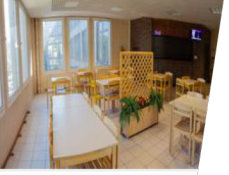

102/Rdc-XX - Cafeteri

 $90$ 

109/2-XX - Salk

 $\frac{2}{15}$ 

 $200/1 - 16$ 

 $66$ 

203

# Need to book a room?

• [https://intranet.lal.in2p3.fr](https://intranet.lal.in2p3.fr/)

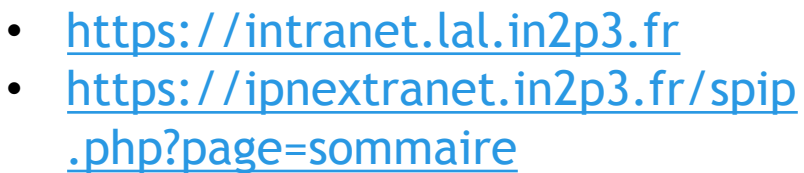

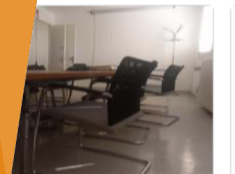

05 - Salle du Conseil

dc-032 - Salle 032

bliothèque Ro...

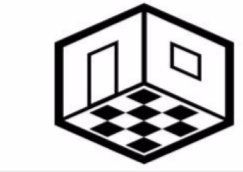

200/1-139 - Salle 139

En travaux

 $40$ 

104/1-XX - Salle visio 104

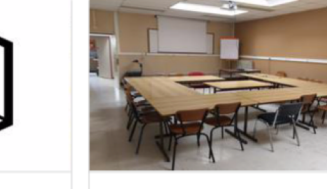

 $\frac{2}{2}$  10

200/1-166 - Salle 166

 $\frac{2}{15}$ 

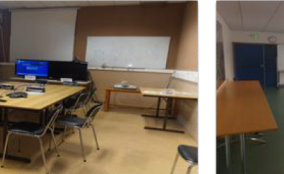

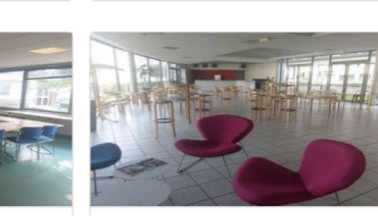

200/Rdc-Bleue - Salle Bleue

200/Rdc-Cafétéria - Cafétér...

### If you have a problem concerning the informatics you can open a ticket!

The « service informatique » will be noticed when you open a ticket and the task will be assign to some one.

This will be faster then sending 10 emails to find the right person to help you… <https://helpdesk.ijclab.in2p3.fr/front/helpdesk.public.php>

Wi-fi:

- ijclab one at IPN buildings
- LAL [\(https://controller.in2p3.fr/102/portal/\)](https://controller.in2p3.fr/102/portal/)
- Eduroam

**Accueil Créer un ticket Tickets** Accueil Créer un ticket + **Tickets Nombre Nouveau En cours (Attribué)** En cours (Planifié)  $\Omega$ **En attente**  $\Omega$ 

> $\Omega$  $\overline{3}$

 $\Omega$ 

**Résolu** 

**Clos Supprimé** 

### Informations

- 1. SLACK channel: Doctorat Université Paris Saclay: <https://app.slack.com/client/TV74BGH2N/C0105U0MRK7>
- 2. NEWSLETTER: in2p3 by email
- 3. NEWSLETTER: P2I by email (past ones here: https://us4.campaign[archive.com/home/?u=f5f663e394affd81ec5fbfb70&id=faca030e9a](https://us4.campaign-archive.com/home/?u=f5f663e394affd81ec5fbfb70&id=faca030e9a) )
- 4. [Doctorat at Paris Saclay: https://www.universite-paris](https://www.universite-paris-saclay.fr/recherche/doctorat)saclay.fr/recherche/doctorat
- 5. IJCLab socials:<https://twitter.com/IJCLab>
- 6. Where to find papers/books online:
	- University: https://www.bibliotheques.u[psud.fr/fr/collections/bases-de-donnees-et-revues-en](https://www.bibliotheques.u-psud.fr/fr/collections/bases-de-donnees-et-revues-en-ligne.html)ligne.html#SCIENCES
	- CNRS: [https://bib.cnrs.fr](https://bib.cnrs.fr/)

#### I'M A PHD STUDENT

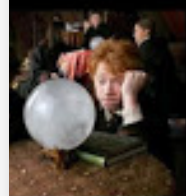

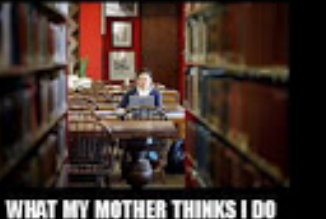

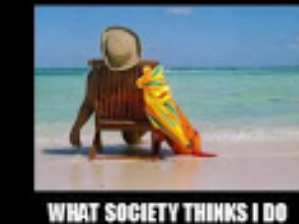

WHAT I ACTUALLY DO

**RIENDS THINK I DO** 

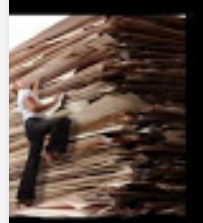

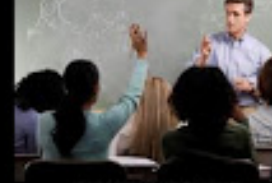

**DVISOR THINKS I DO** 

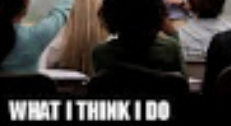

#### Thank you for listening

Enjoy the day!

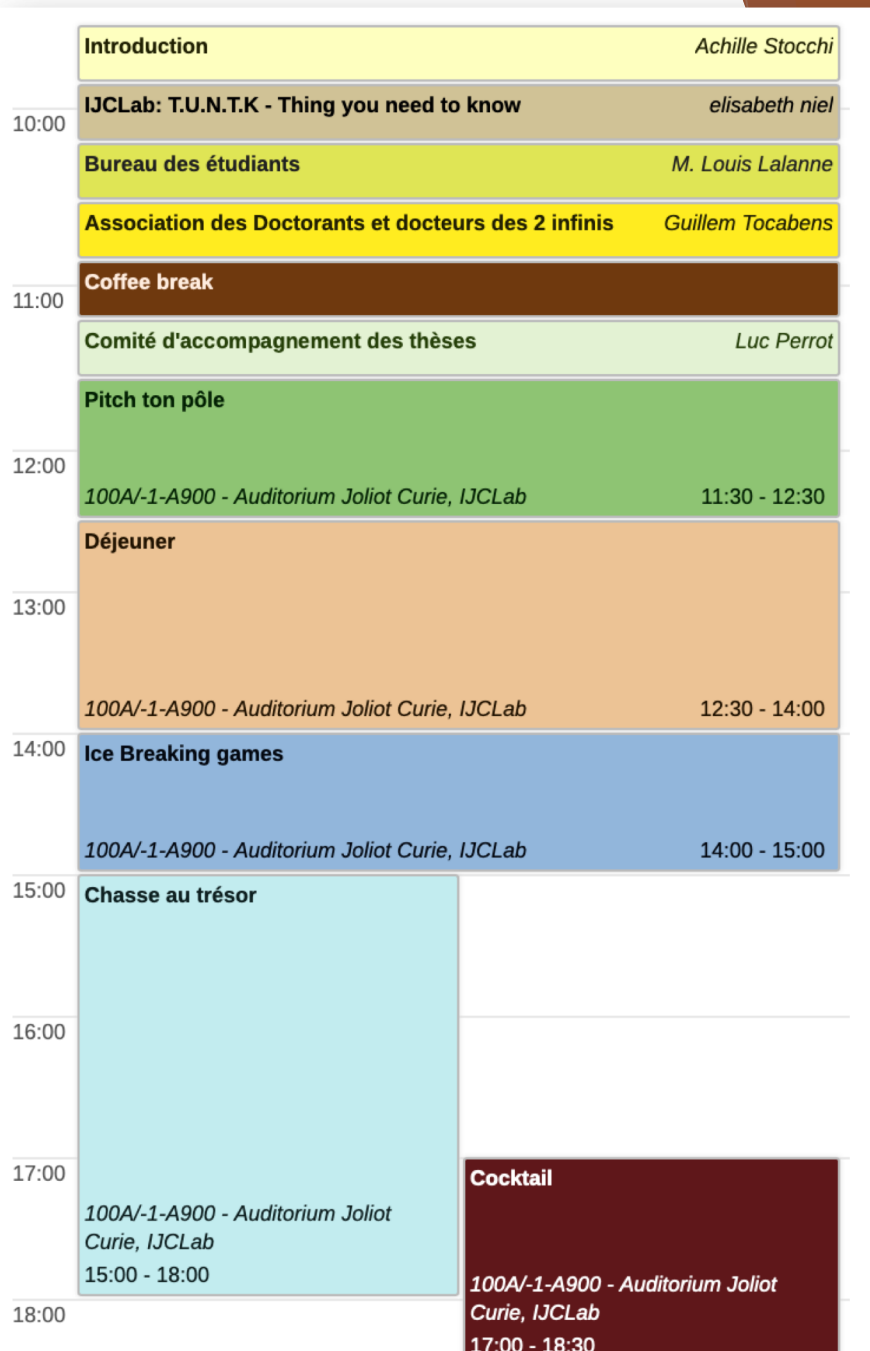